iMC [UAM](https://zhiliao.h3c.com/questions/catesDis/691) [iMC](https://zhiliao.h3c.com/questions/catesDis/685) **[唐勋](https://zhiliao.h3c.com/User/other/4043)** 2019-04-04 发表 问题描述 增加接入用户时,无法同时选择多个接入服务

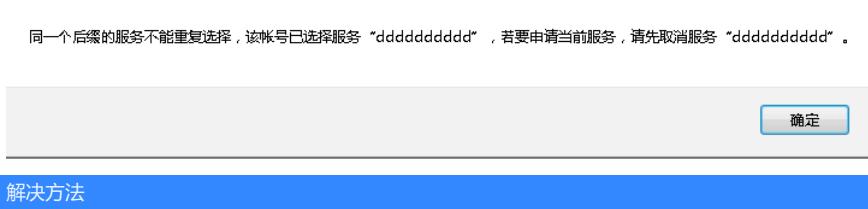

接入服务如果都不填写服务后缀,则不能同时勾选,需要填写不同的服务后缀才能多选接入服务。